## **Icom 7100**

## **Pactor-II/IIIusb & P4 Modem Airmail Configuration Parameters**  Airmail v3.4.062b

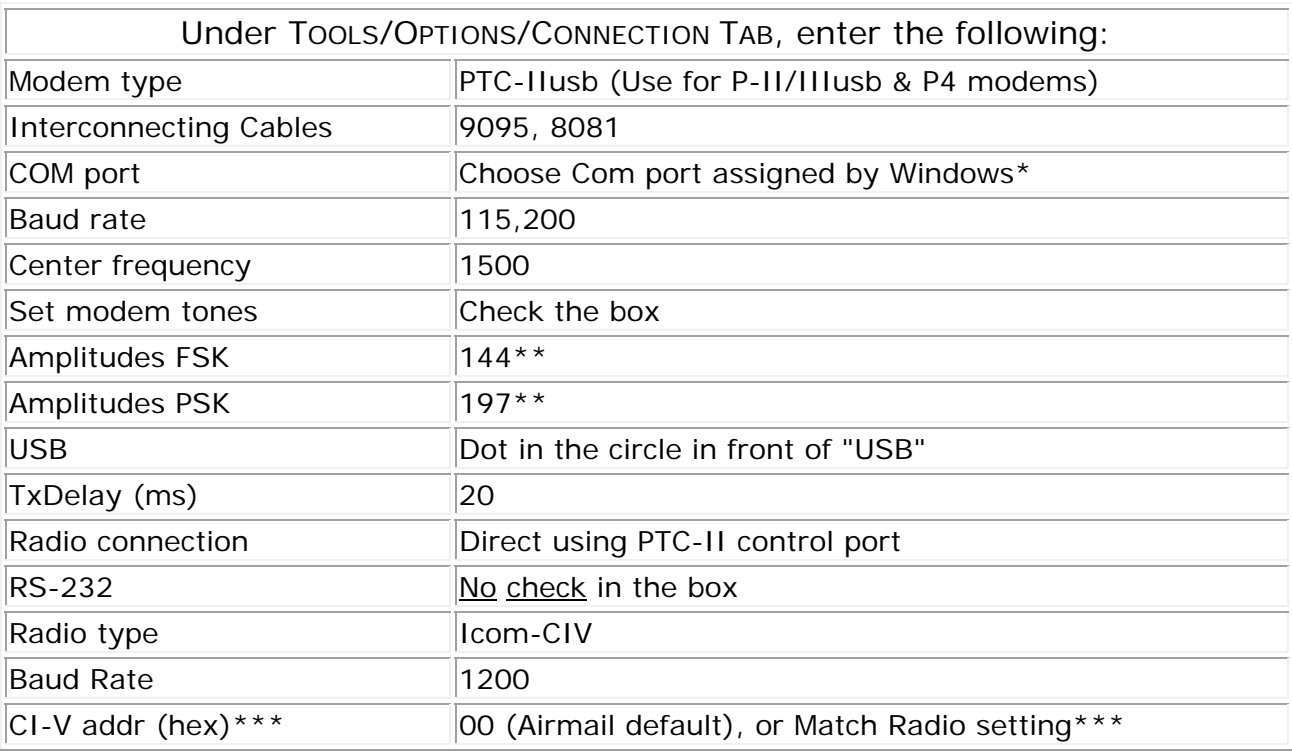

9/2014

\* Check with Windows Device Manager if Airmail doesn't automatically detect the Com Port assigned to your modem \*\* Power output at 10MHz with this setting is: FSK-50W

\*\*\* The address 00 (zero zero) is a "wild card" address, and works with all Icom marine & amateur radios transceivers. You can also use 88, the 7100's default hex address.